## *Guidelines for Authors (full paper submissions)*

*file format* Please save as a PDF.

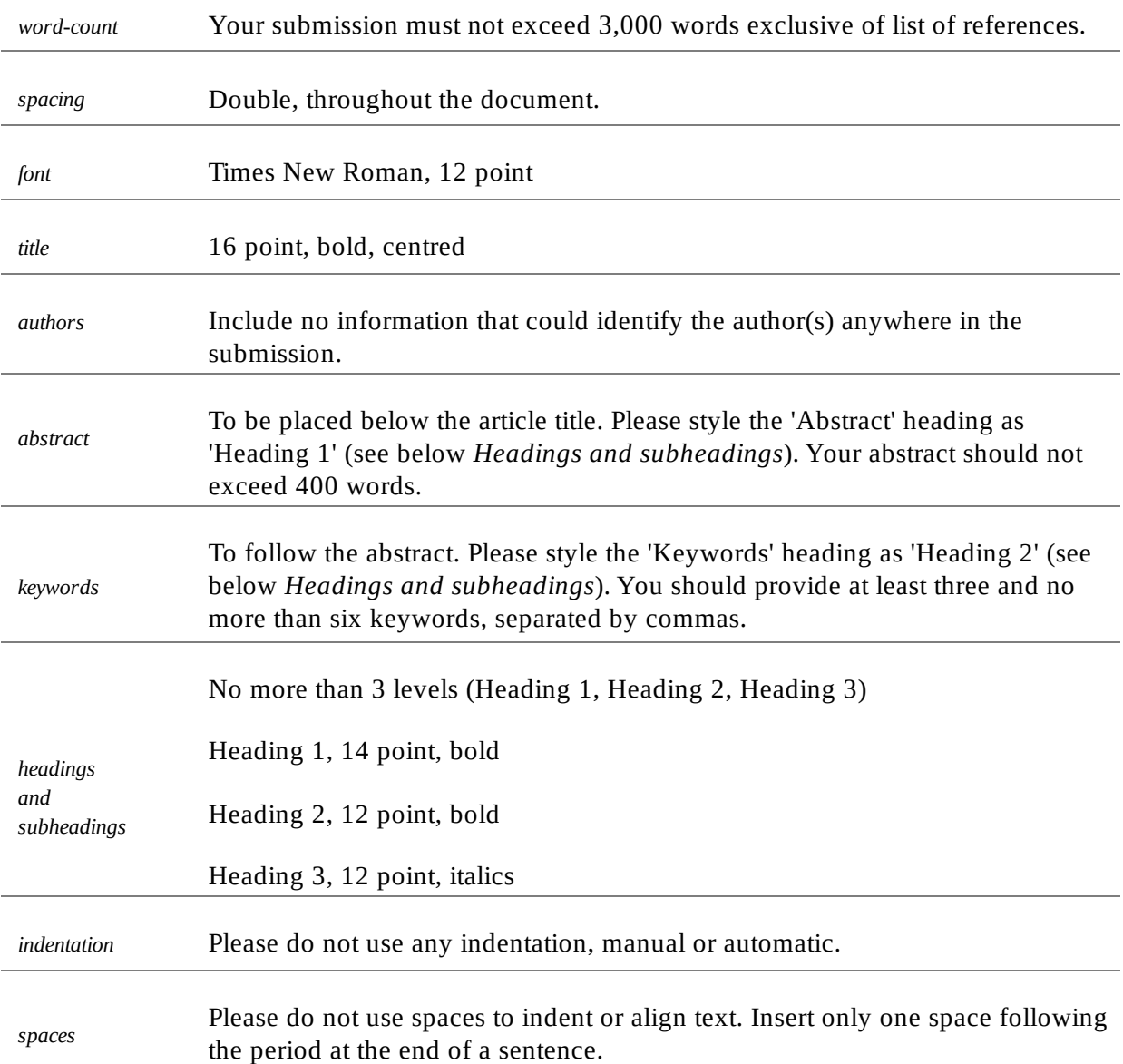

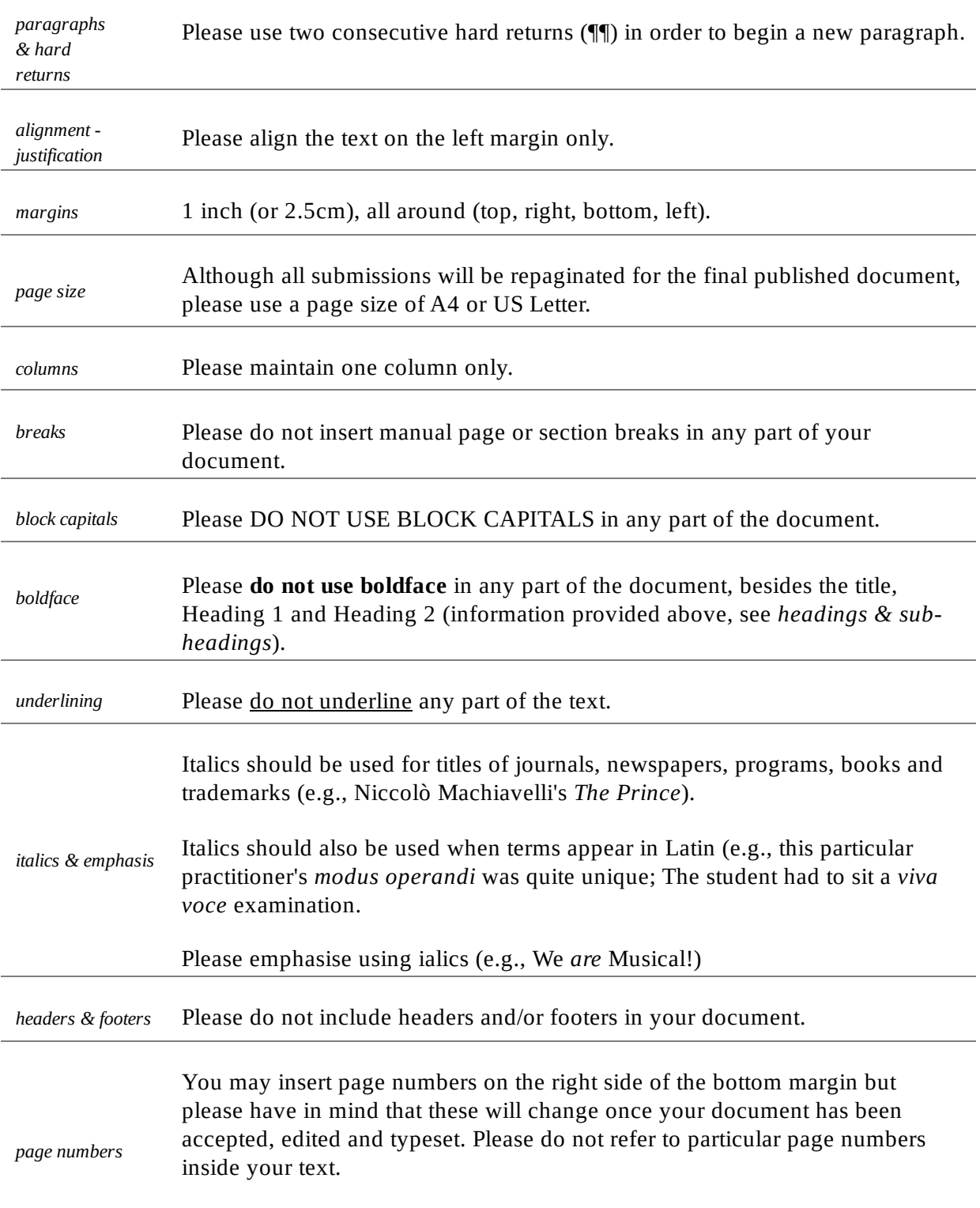

If you would like to refer to a particular section of your document, please use

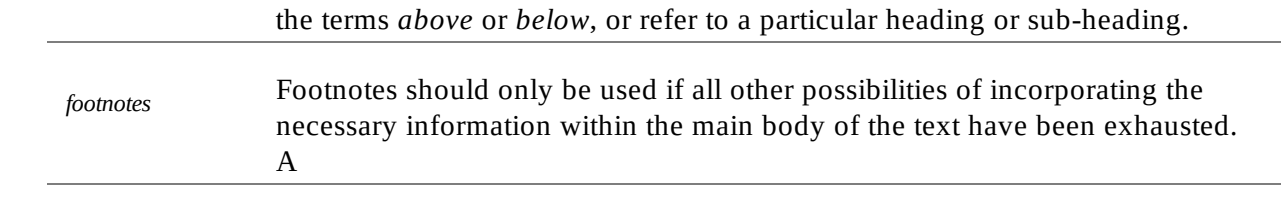

**2**

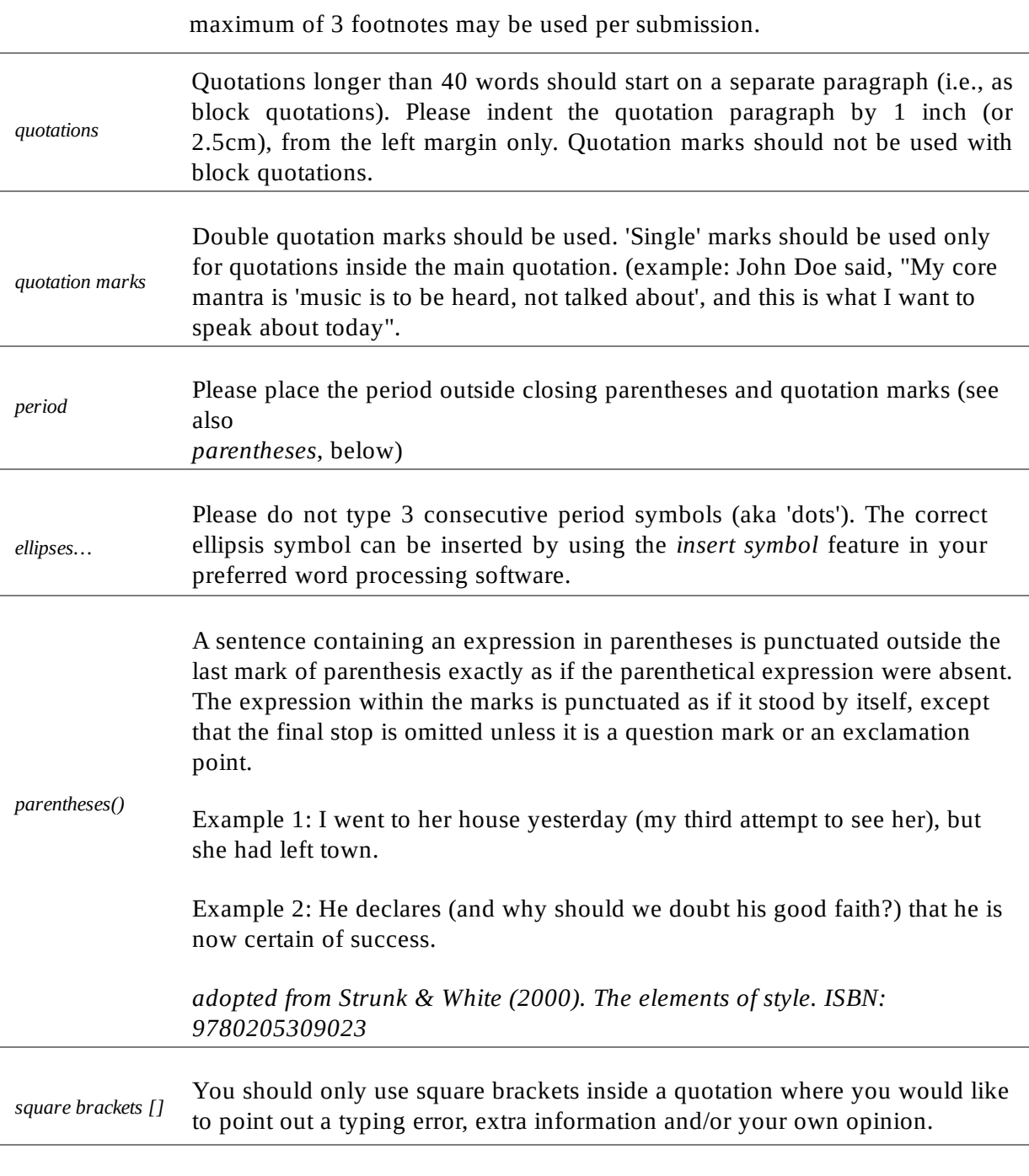

*hyphen-*Only use the hyphen for compounds (e.g., Pan-American conference) and for phrasal adjectives before a noun (e.g., she is a well-respected music

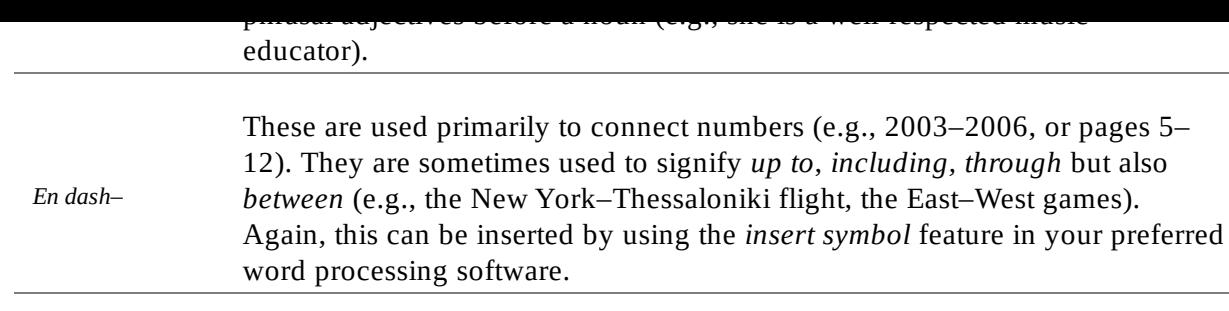

**3**

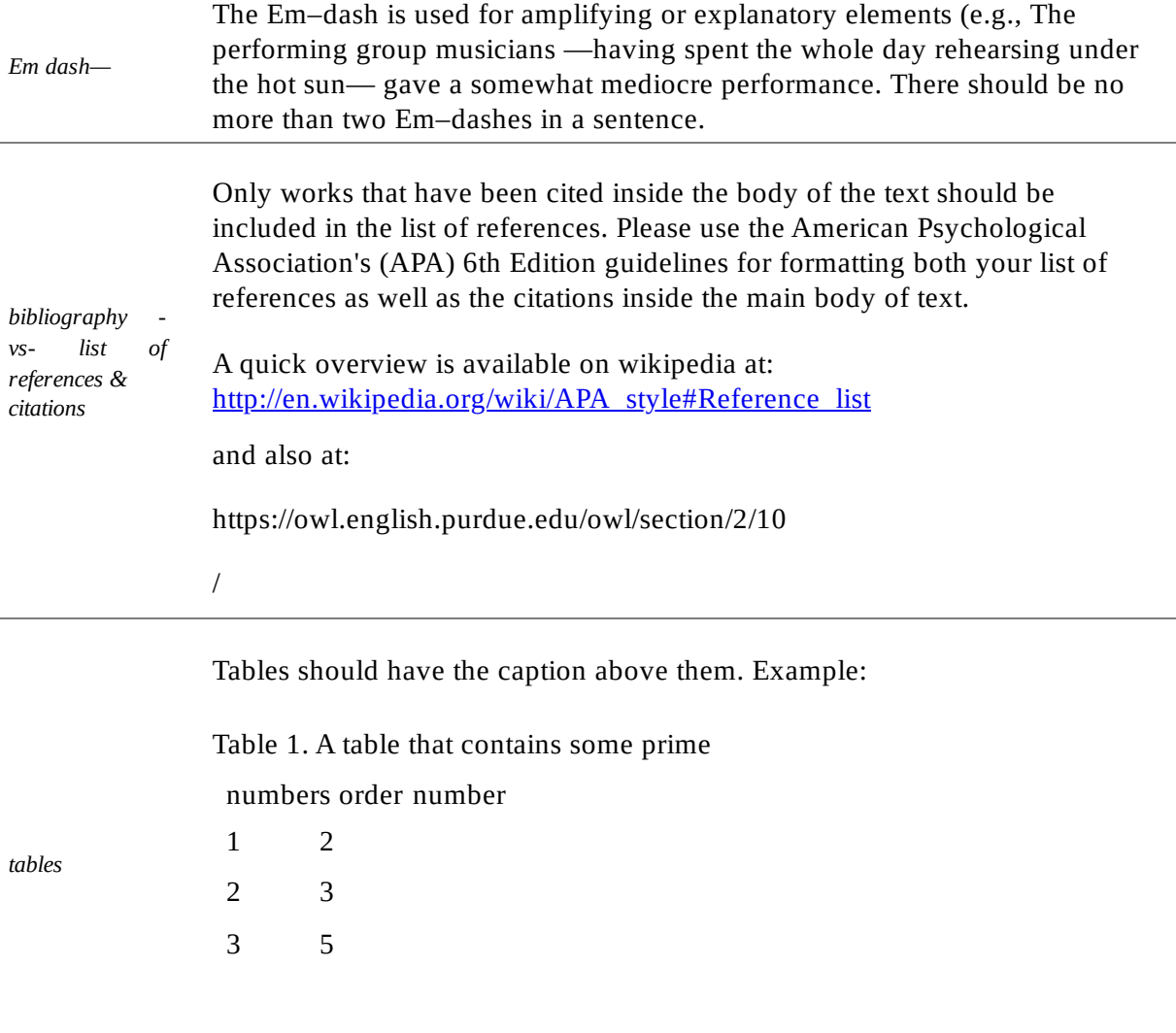

Please do not change the alignment of tables. They should appear on the left.

Please note that the figures that you place inside the text will be used for the peer- review of your document only. If your document is accepted for publication, you will be required to submit print-ready, high-resolution graphics files

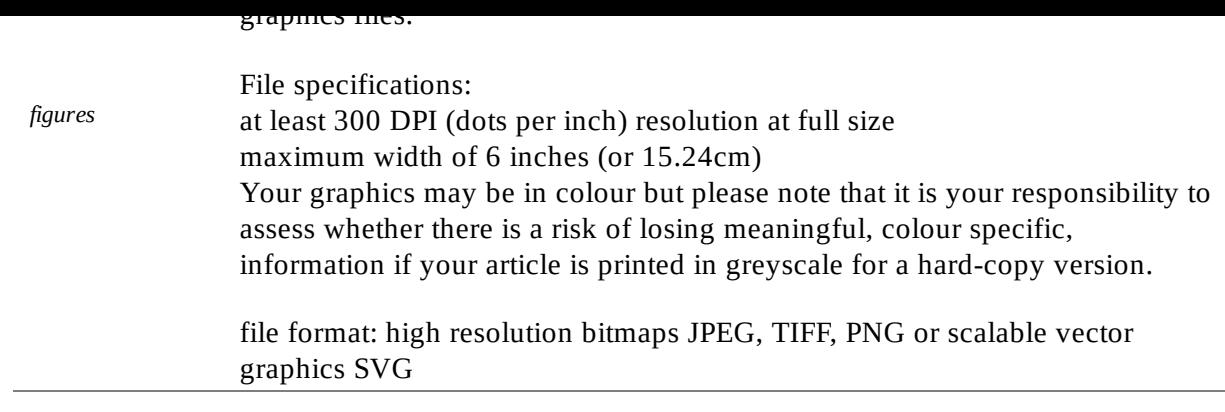

**4**

file naming: FirstauthorSurname\_TitleFirstWord\_FigureXX.jpg

(example: If the first author's name is John Smith and the article titled 'Understanding Music Harmony' contains 3 figures, the submitted graphics files should be titled:

smith\_understanding\_figure01.j pg smith\_understanding\_figure02.j pg smith\_understanding\_figure03.j pg

Figures should have the caption below them. Example:

Figure 1. A spiral

```
8
                     Figure 2.7A chart inside which all text is Sans-Serif (e.g. Arial, Verdana, Tahoma)
                                6
                     Please ensure that the figure caption is normal text. The caption should never
                     be part of the actual graphic file (i.e. inside the simage).
                                3
2
v.5.0 International Society for Music Education
                                1
                               0
                                       all text inside this figure is set using a Sans‐
Serif font (e.g. Arial, Tahoma, Verdana)boys
                                           2010 2011
```
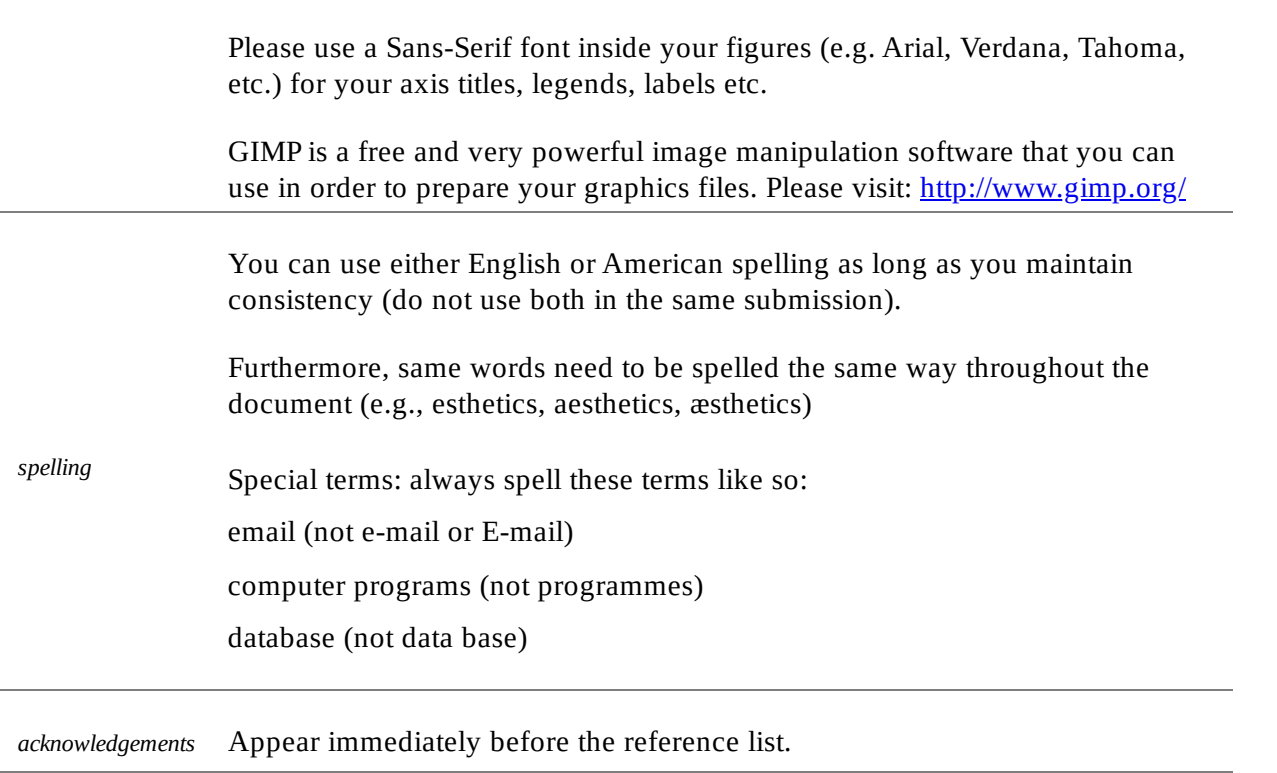

**5**

**6**